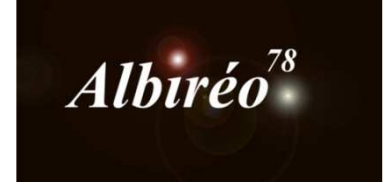

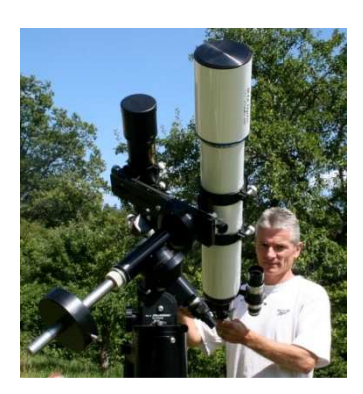

**M83**  Lionel

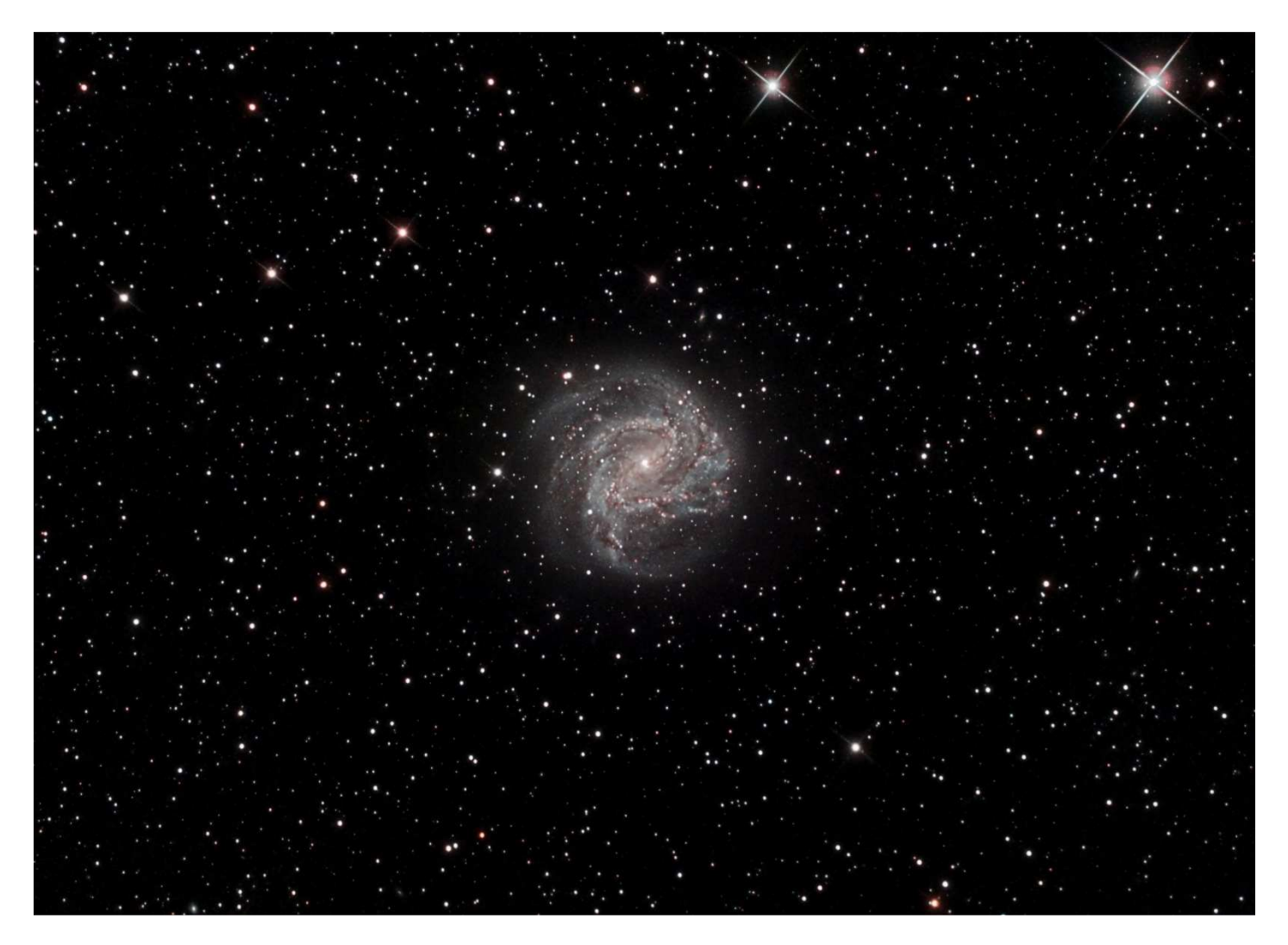

Script pour Débayériser les images en lots. Elles ont été acquises avec une CCD QHY8L, la matrice est GBRG.

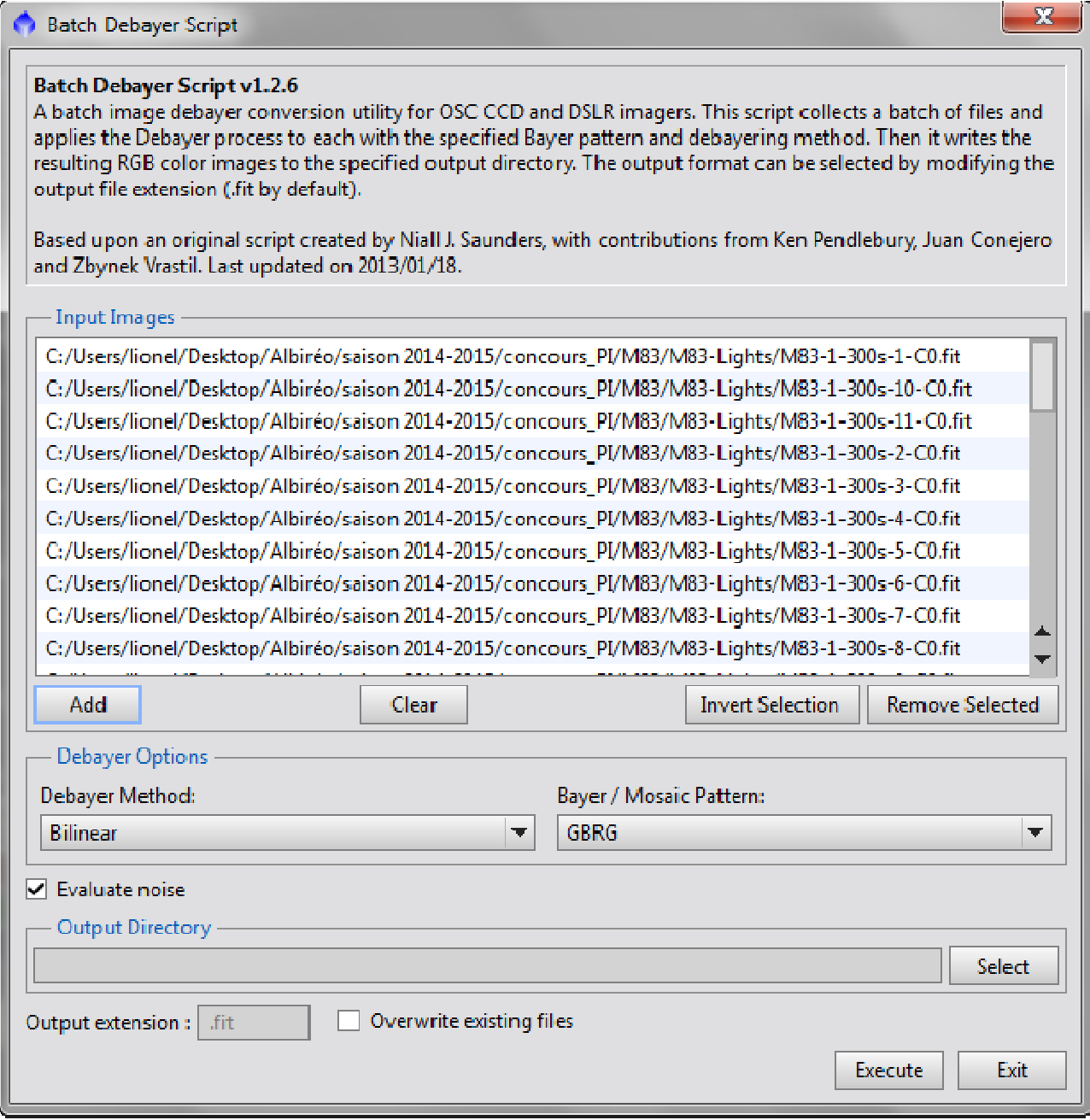

- Empilement des darks et flat brutes pour réaliser les Master\_Dark et Master\_Flat
- Calibration, alignement, intégration avec *Imagecalibration*, *StarAlignment*
- **→** Sélection des meilleures images avec *SubFrameSelector* avant de les empiler

#### *ImageIntegration*

- Dans *StarAlignment*, j'utilise toujours la même image de référence, dans ce cas la première image de Luminance, de cette façon, toutes les images de chaque filtre sont déjà alignées.
- → Dans *StarAlignment*, j'aligne sur une image binning 1x1, ainsi les images prise en binning 2x2 sont automatiquement redimensionnées à la taille des plus gran grandes.
- → *ImageIntegration*, avec algorithme de réjection : *Winsorized Sigma Clipping*

## **2.1 Traitement en mode linéaire : la calibration de l'image**

- **→ DBE** car on voit bien le vignettage sur l'image.
- $\rightarrow$  BackGround Neutralization avec un preview sur une petite zone dépourvue d'étoiles
- *ColorCalibration,* un preview pour le fond (le même que précédemment) et plusieurs autres autour des étoiles principales qui sont agrégés avec *PreviewAg PreviewAggregator (Script / Utilities / PreviewAggregator) Script*

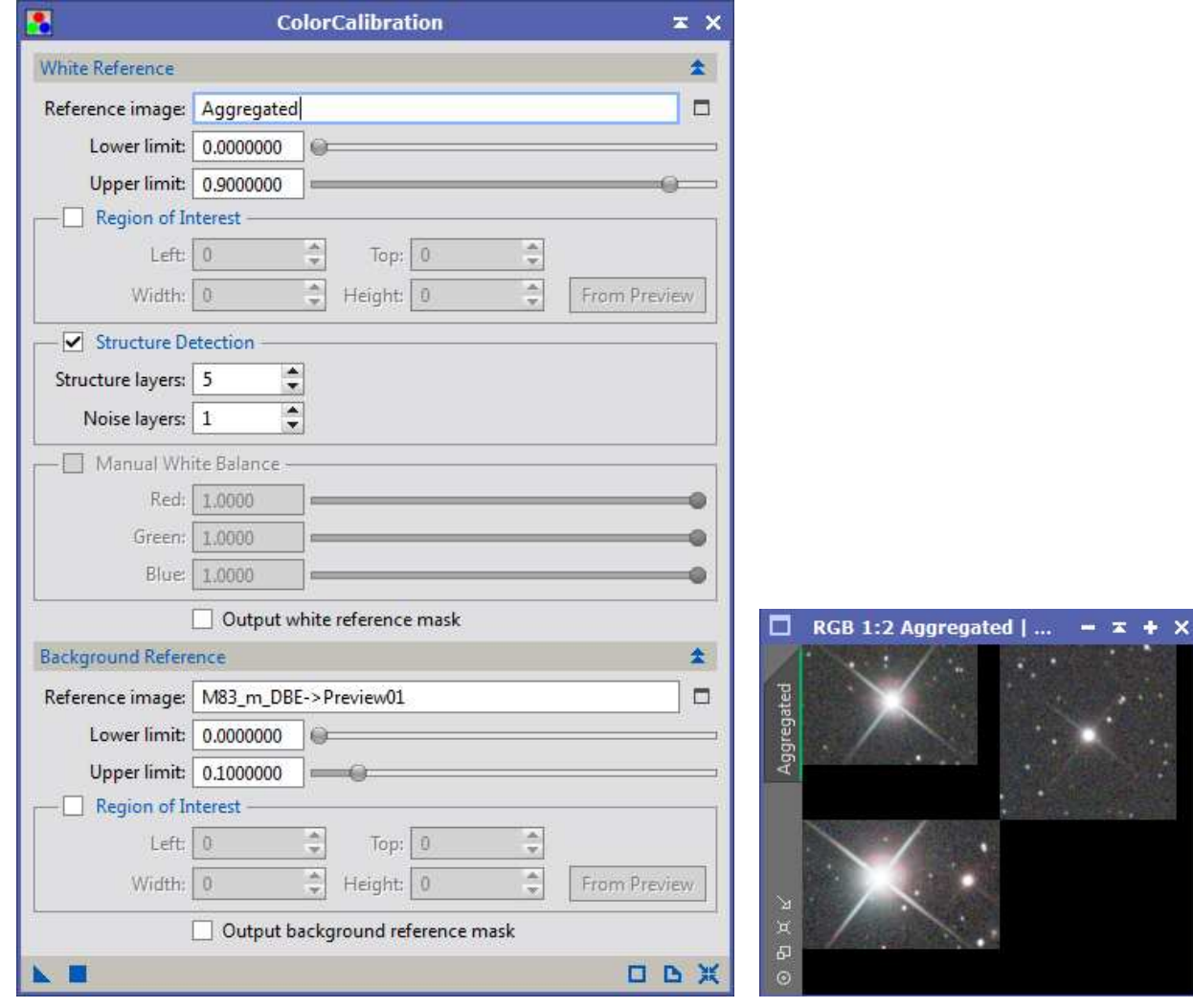

A ce stade l'image est calibrée, mais elle est toujours bruitée.

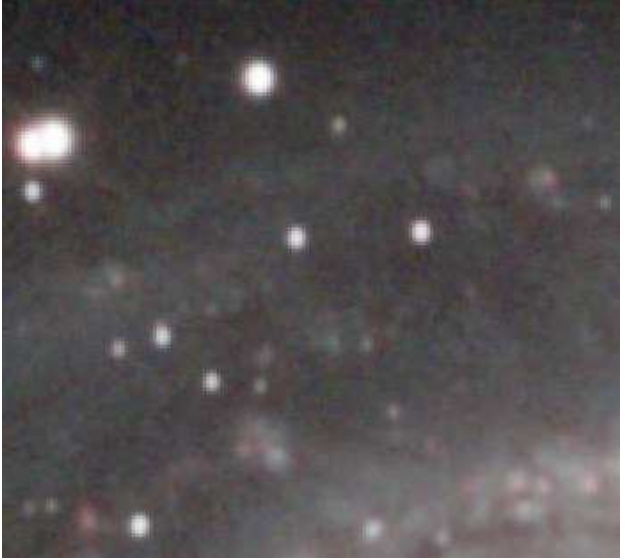

# **2.2 Traitement de l'image couleur : suppression du bruit, accentuation des détails**

- $\ddot{\phantom{1}}$ 쇫 P. 由 뛃 H E  $\blacksquare$ 国. 圍 田 Ė ł 图  $H_{\text{eff}}$  $\mathbb{R}$ 田  $\overline{R}$  $\mathbb{H}$  . ₩
- Extraction de la PSF pour déconvoluer l'image avec *DynamicPSF* Avec une sélection d'étoiles tout autour de la galaxie

Extraction de la PSF en moyennant les 53 meilleures étoiles parmi 75 (critère MAD)

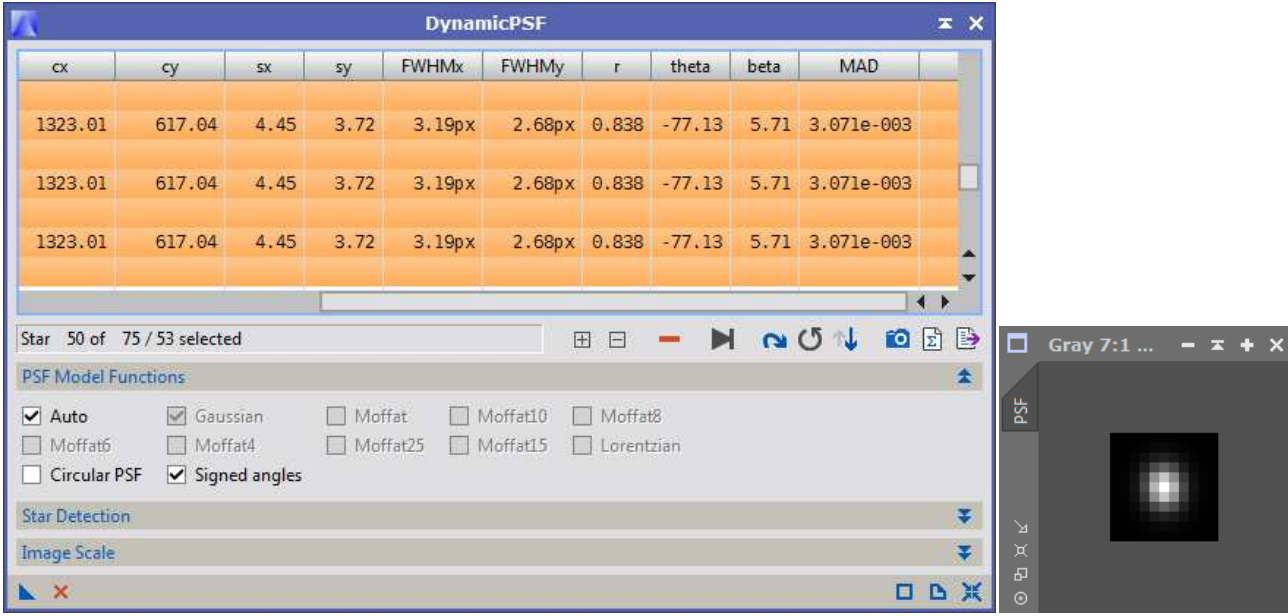

 *MultiscaleLinearTransform* sur un clone de l'image pour faire un masque d'étoiles dépourvu des structures de la galaxie

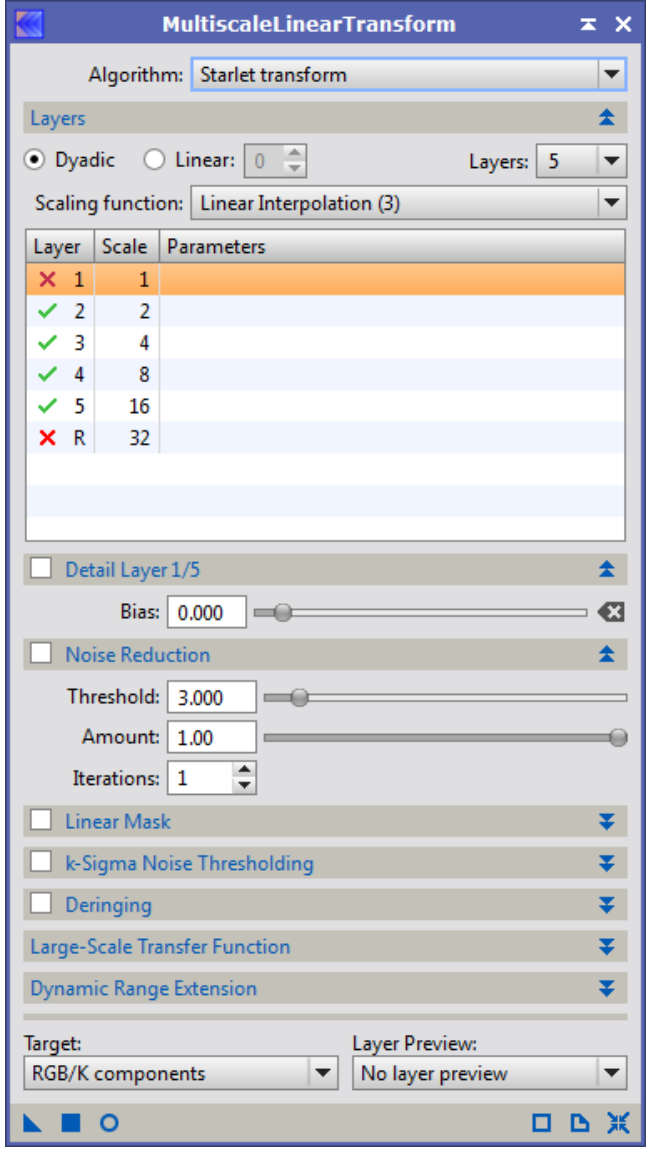

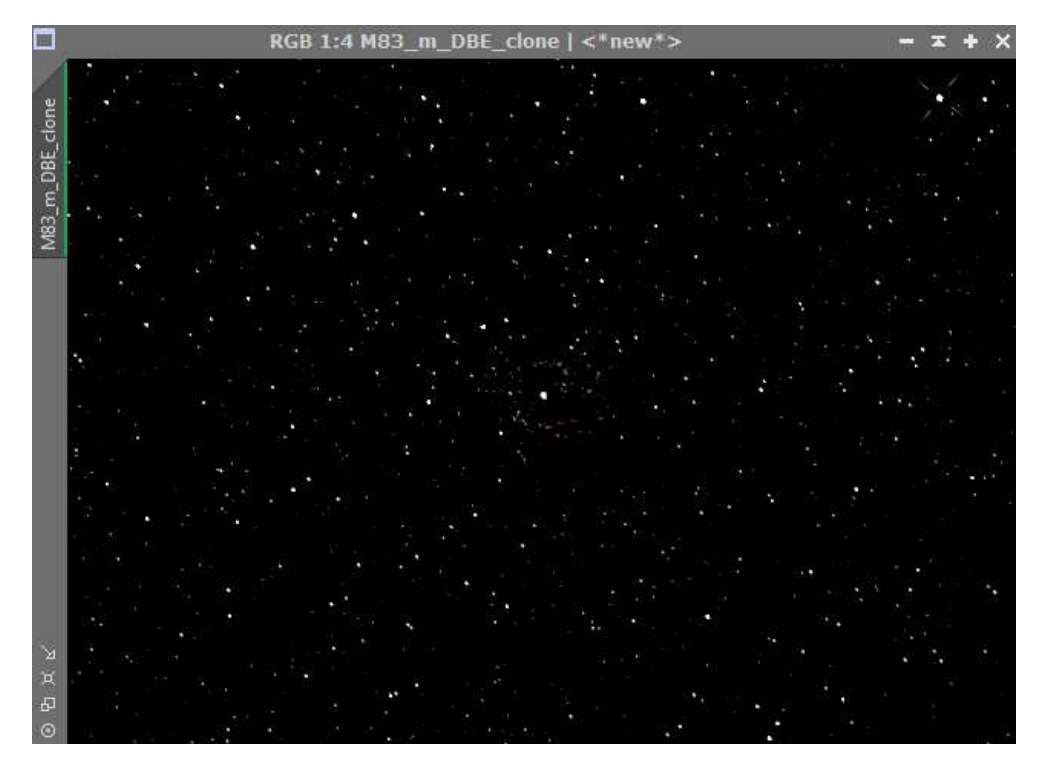

*StarMask* sur cette image pour faire définitivement disparaître les résidus des bras de la galaxie

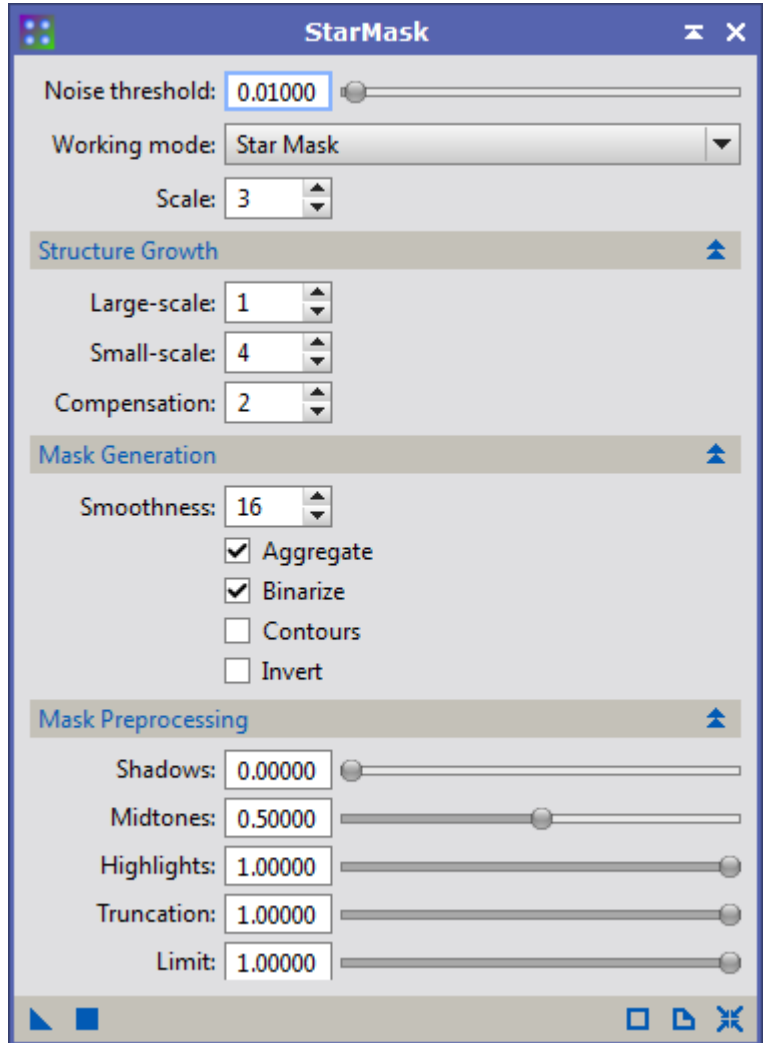

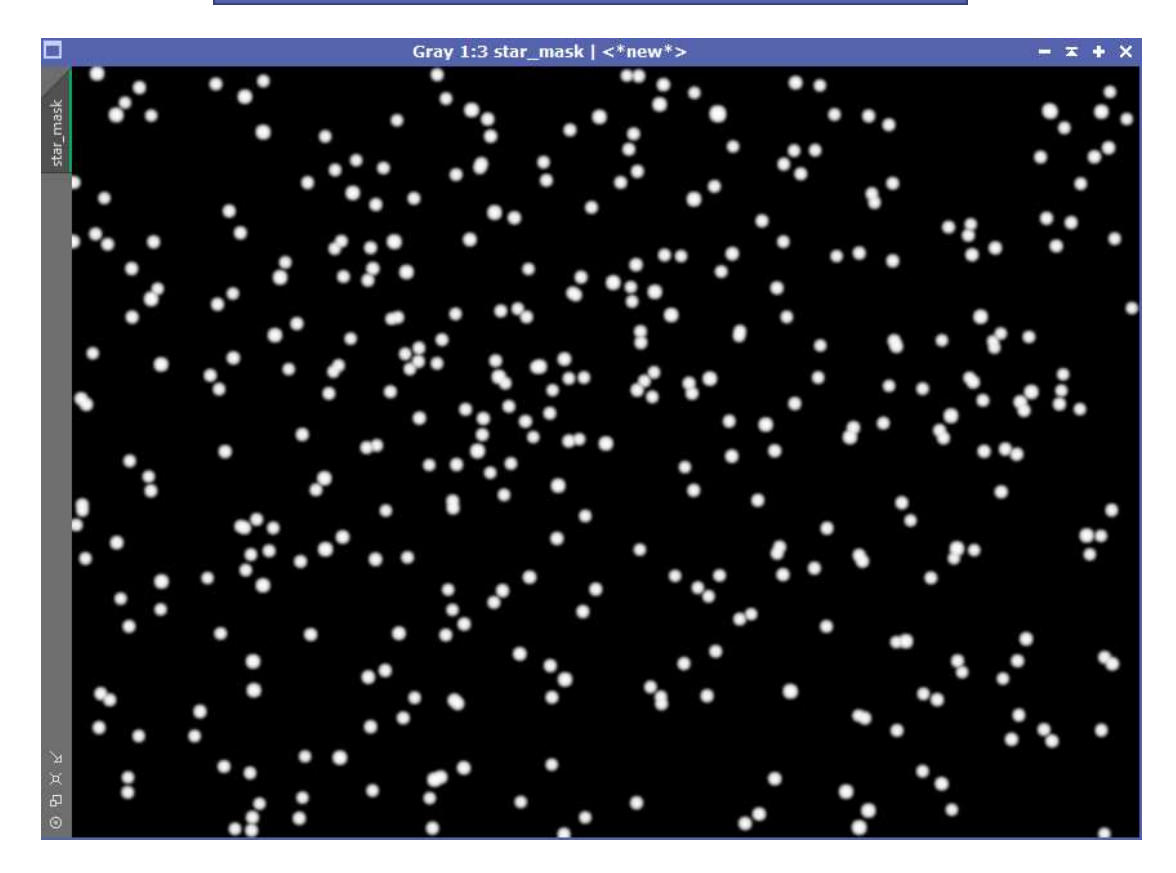

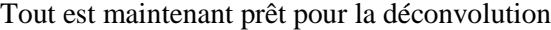

*Convolution* sur le masque pour flouter le contour de ces étoiles

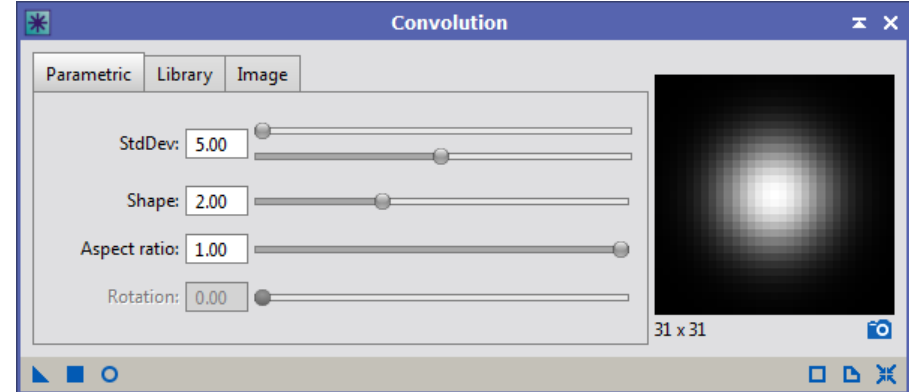

Tout est maintenant prêt pour la déconvolution

*Deconvolution* 

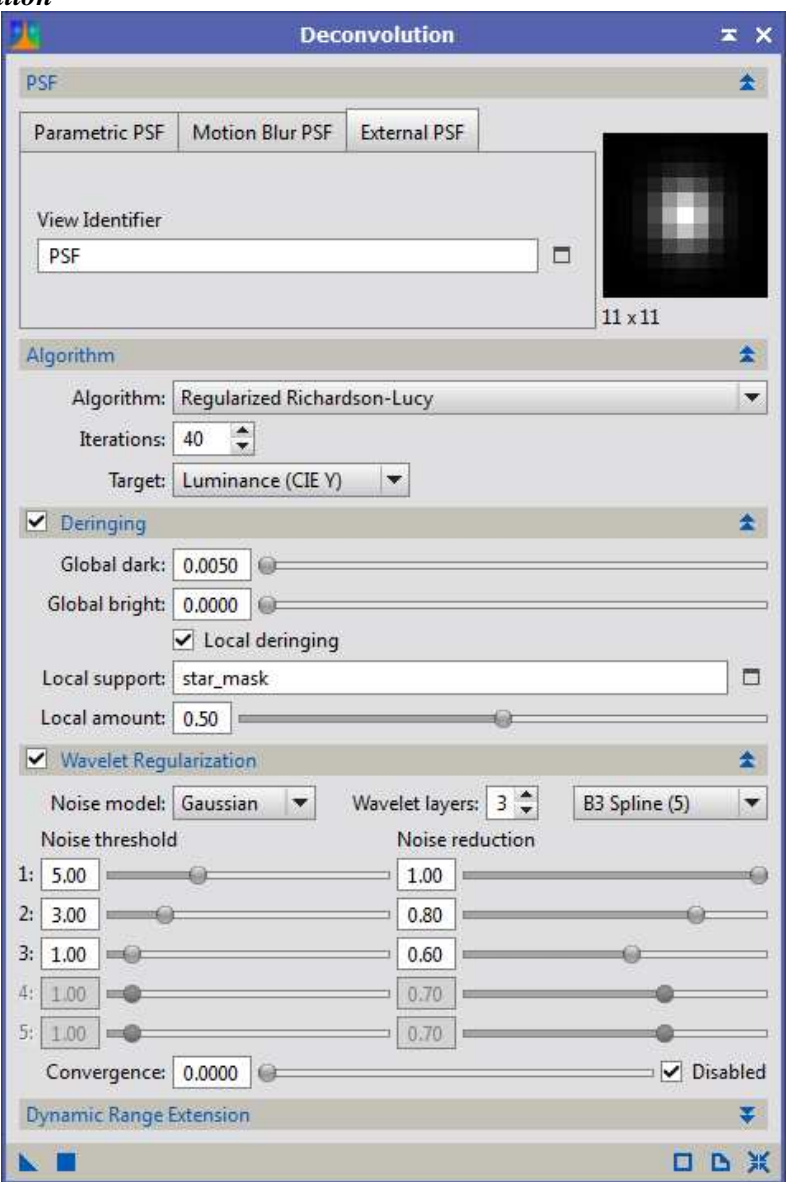

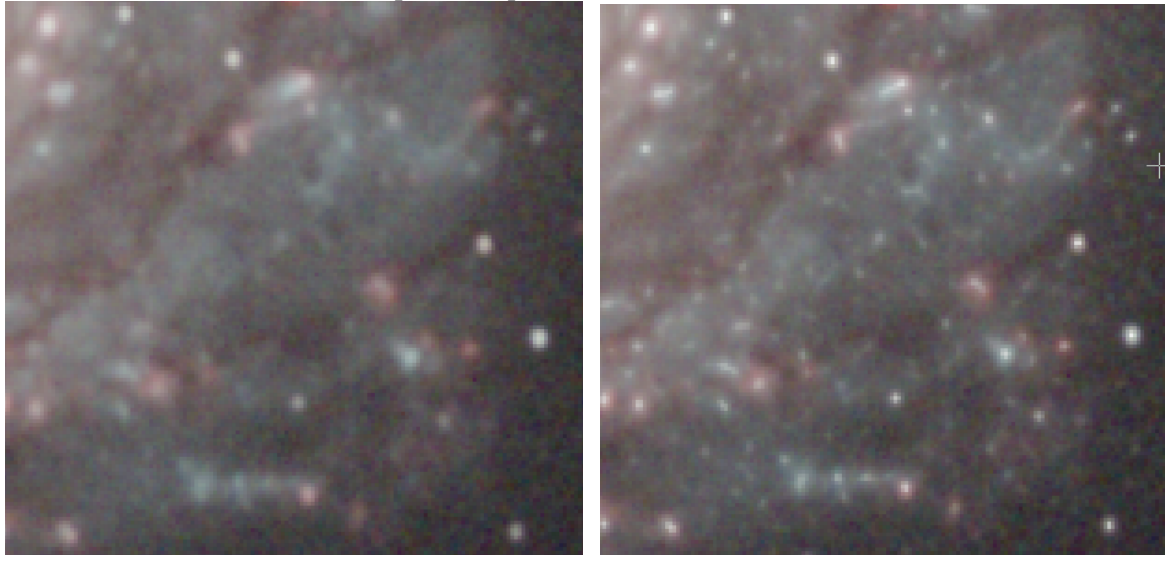

avant Suppression du bruit dans le fond avec après de la près *MultiscaleLinearTransform* 

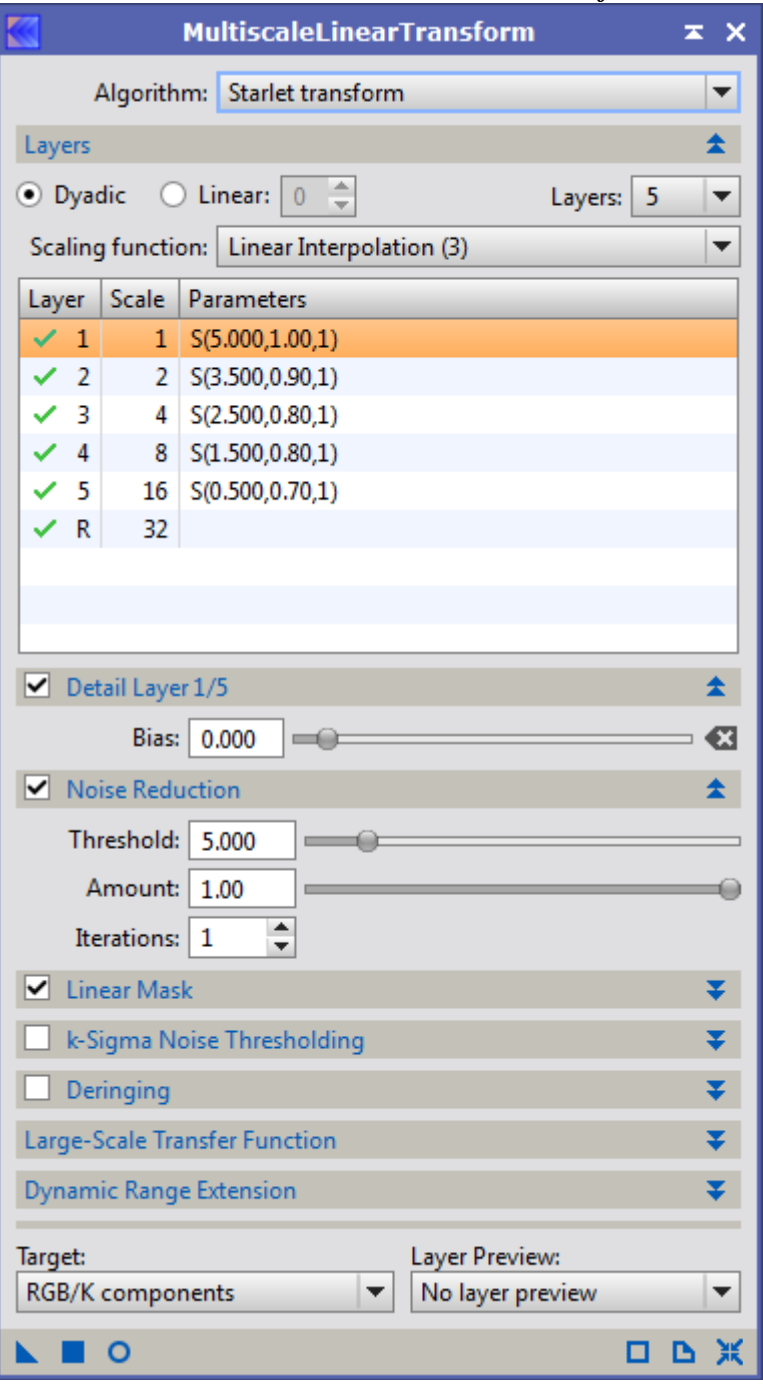

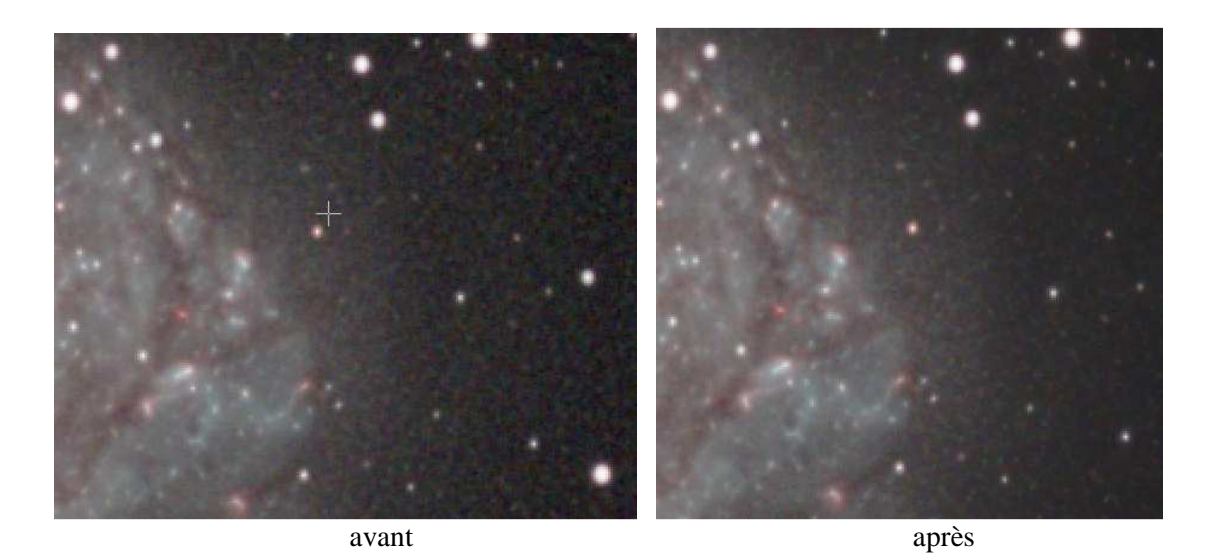

*HistogramTransform* pour fixer les niveaux et passer l'image en mode non-linéaire

### **3. Traitement final**

Extraction de la *Luminance* et réglage des contrastes pour binariser l'image pour en faire un masque<br>
Gray 1:4 M83\_m\_DBE\_L | <\*new\*>
<br>
– 
z + x

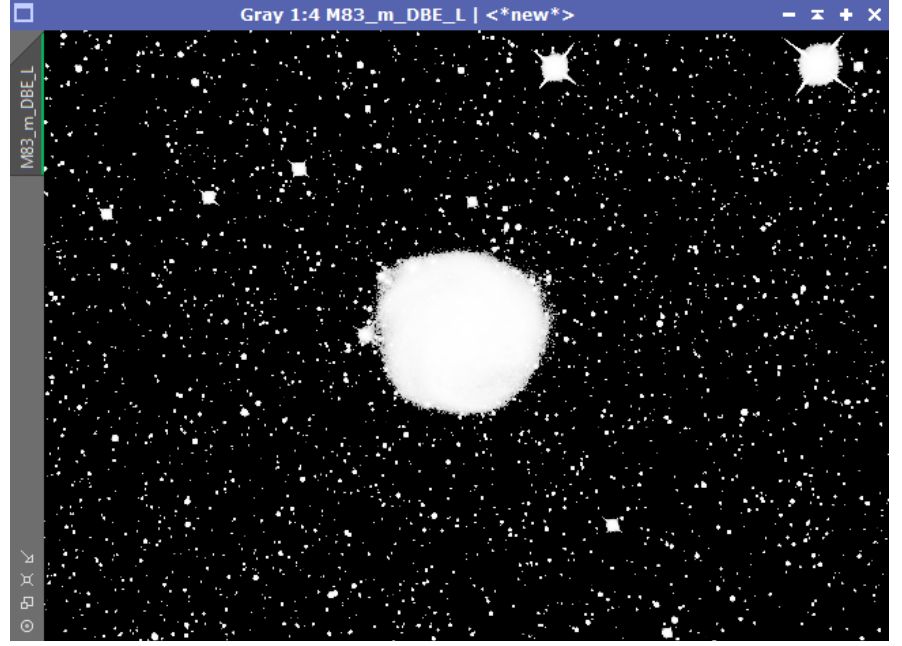

Avec ce masque pour protéger le fond

A *ATrousWaveletTransform* pour affiner les détails en veillant à ne pas augmenter le bruit

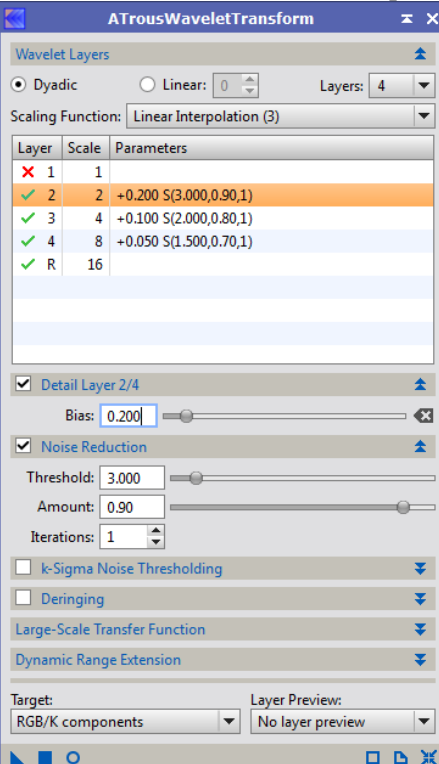

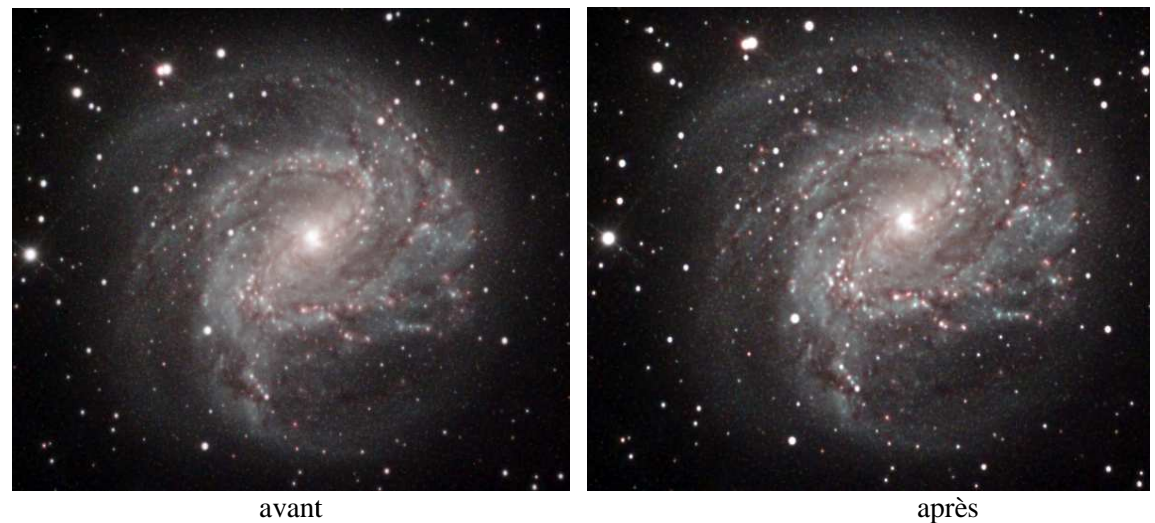

après

 $\rightarrow$  Toujours avec le masque pour protéger le fond de ciel

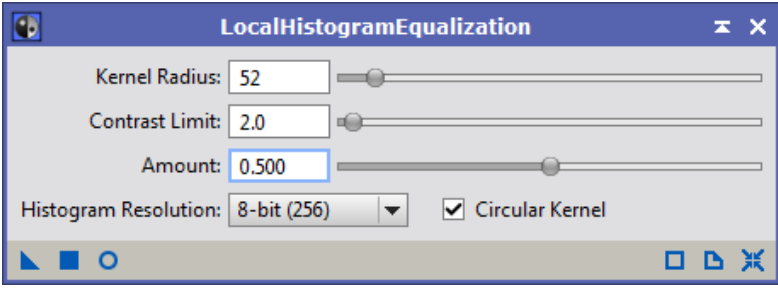

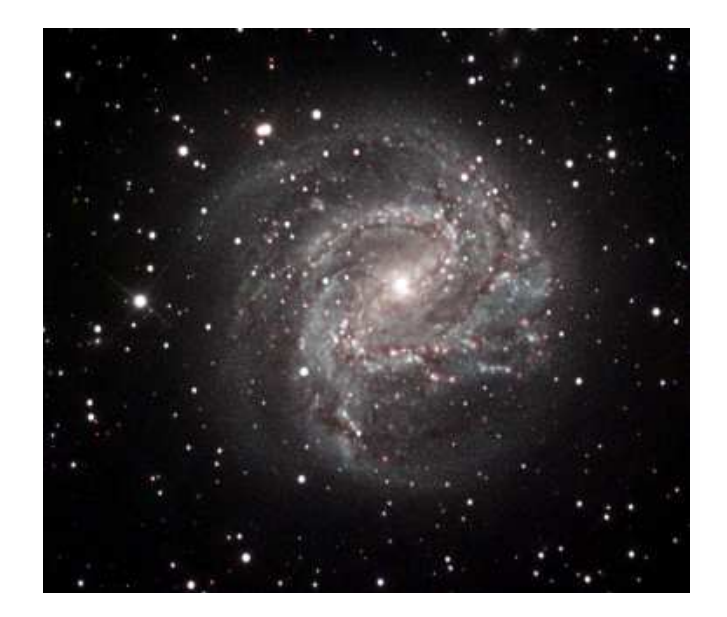

*CurvesTransformation* pour réduire légèrement le noyau de la galaxie

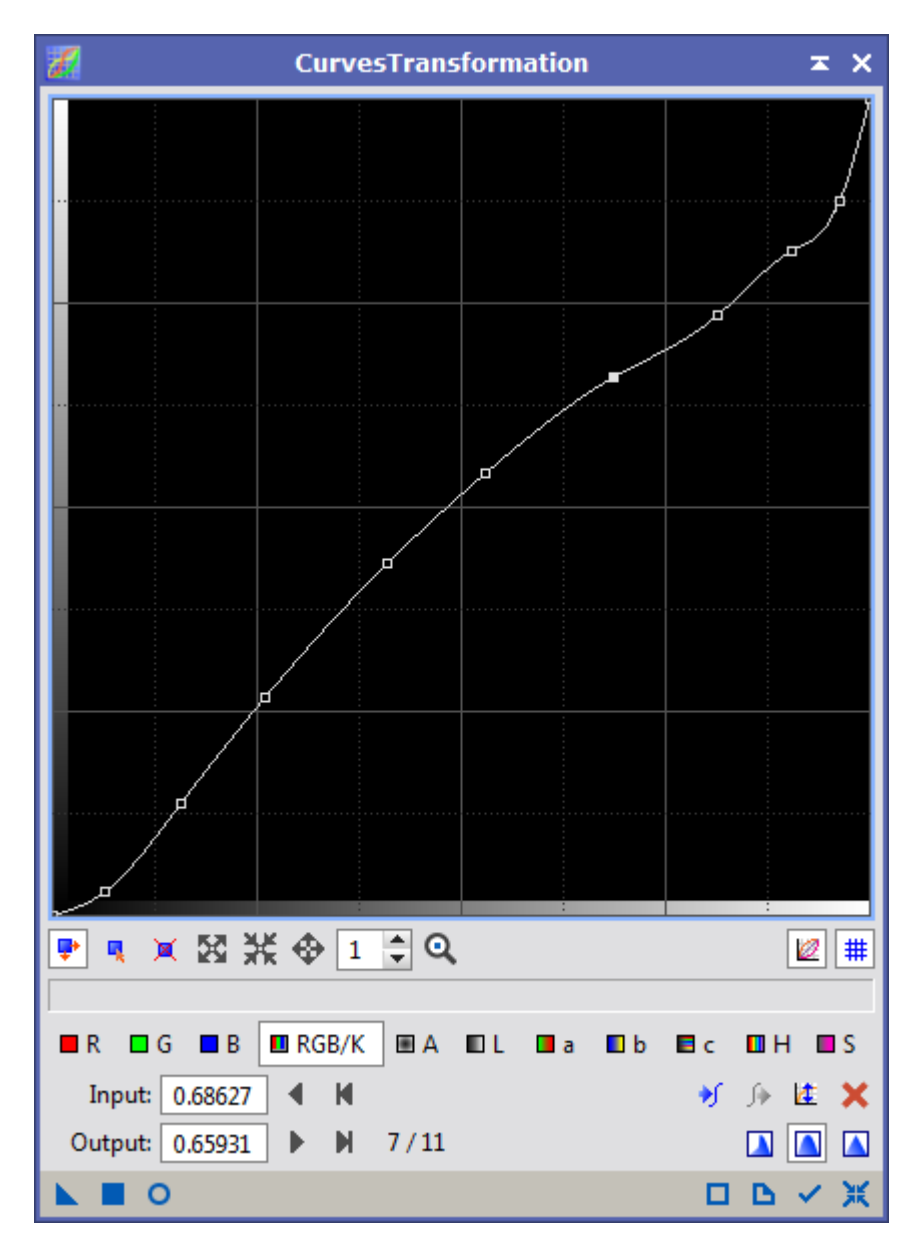

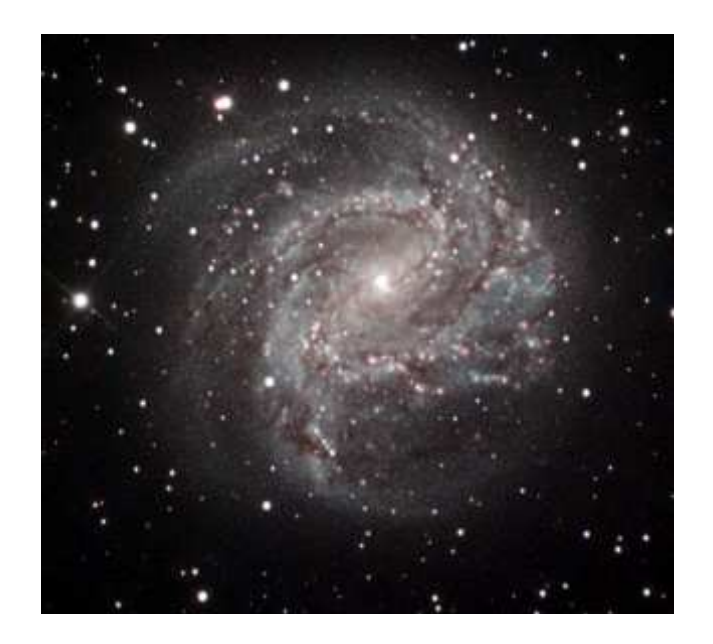

#### *ColorSaturation*

**→** En supprimant le masque j'applique *ADCNR* pour réduire le bruit

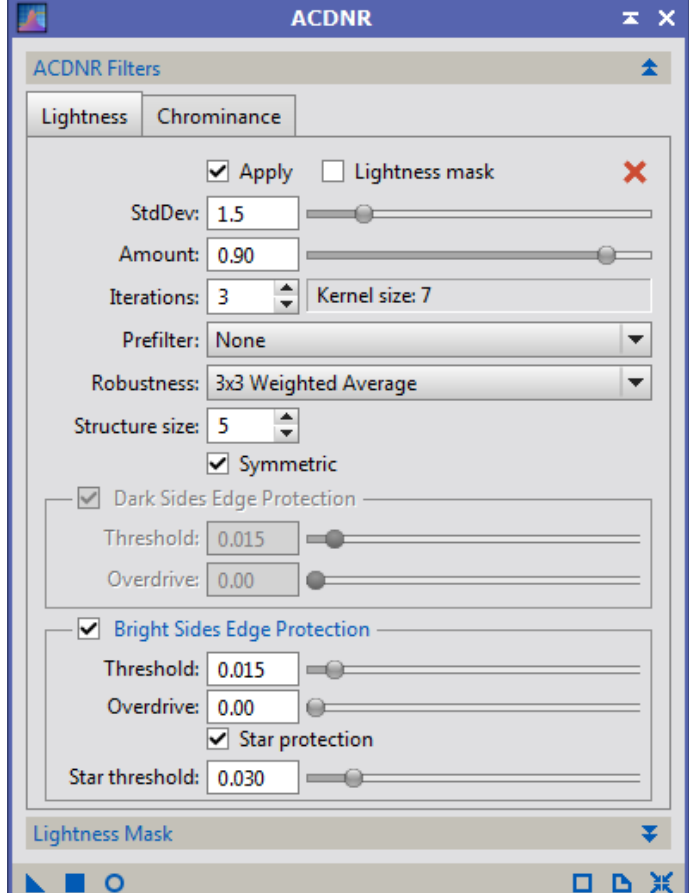

→ *HDRMultiscaleTransform* sur un clone de l'image pour faire ressortir les parties centrales de la galaxie

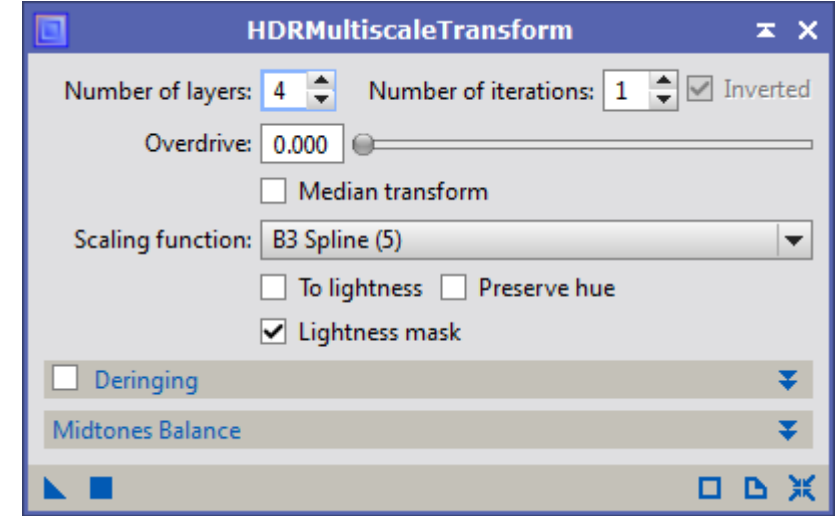

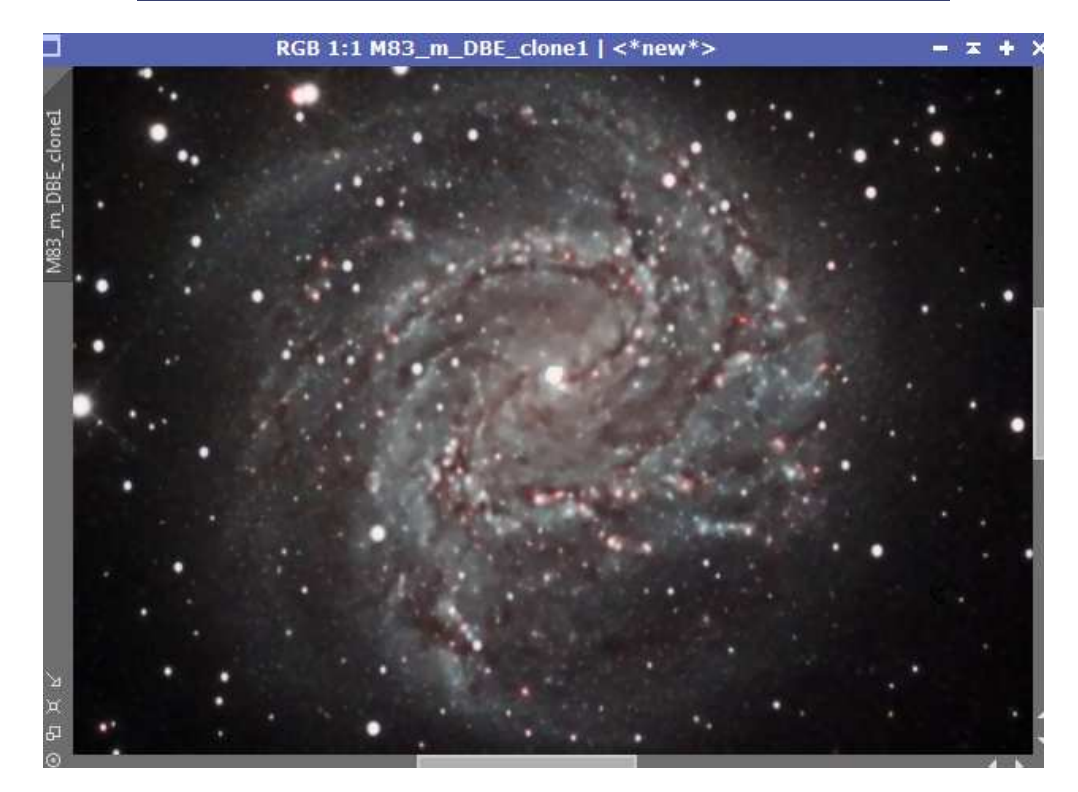

→ Puis combinaison des 2 images avec *PixelMaths* 70% de l'originale avec 30% du clone

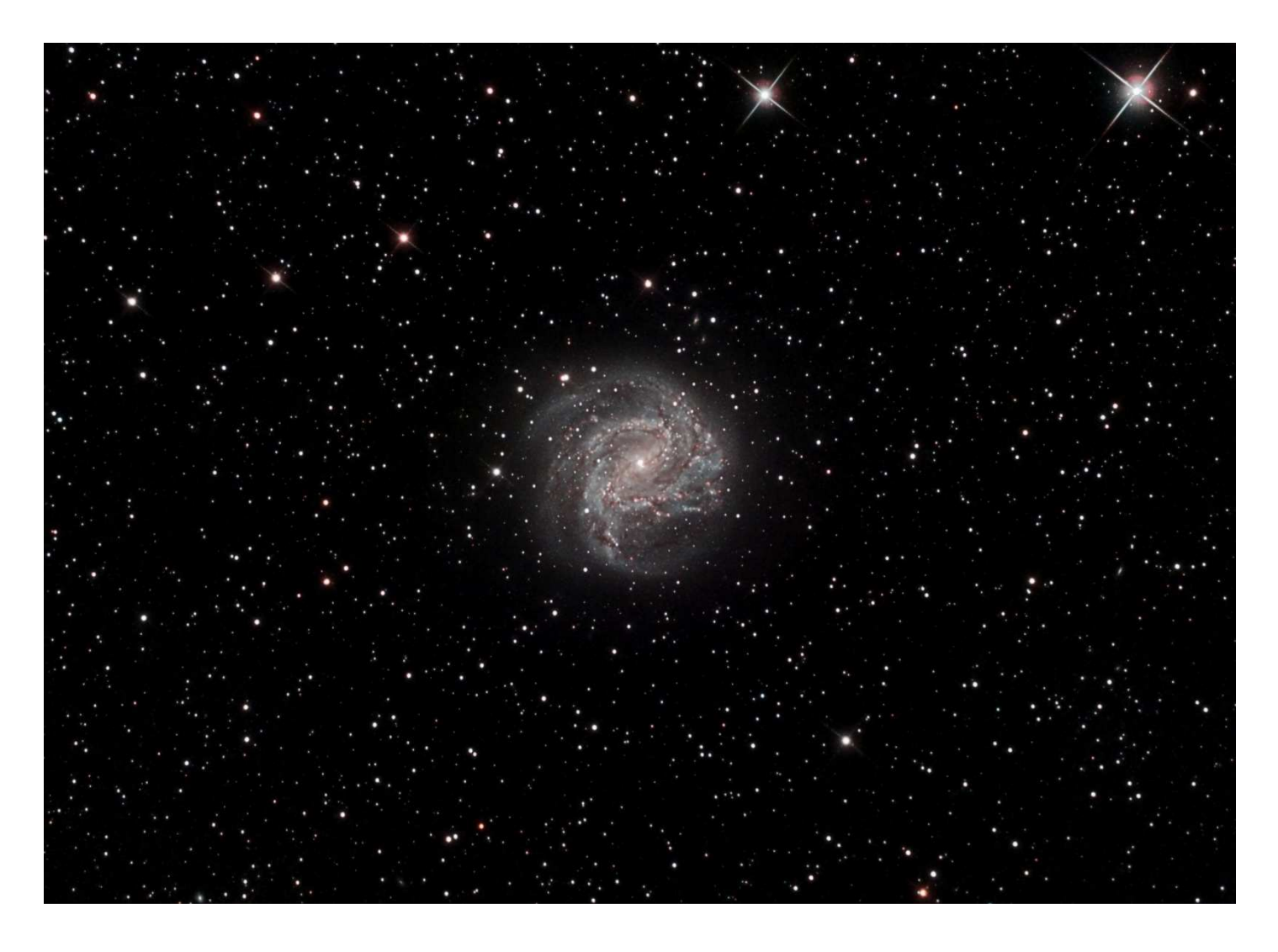

en pleine résolution…

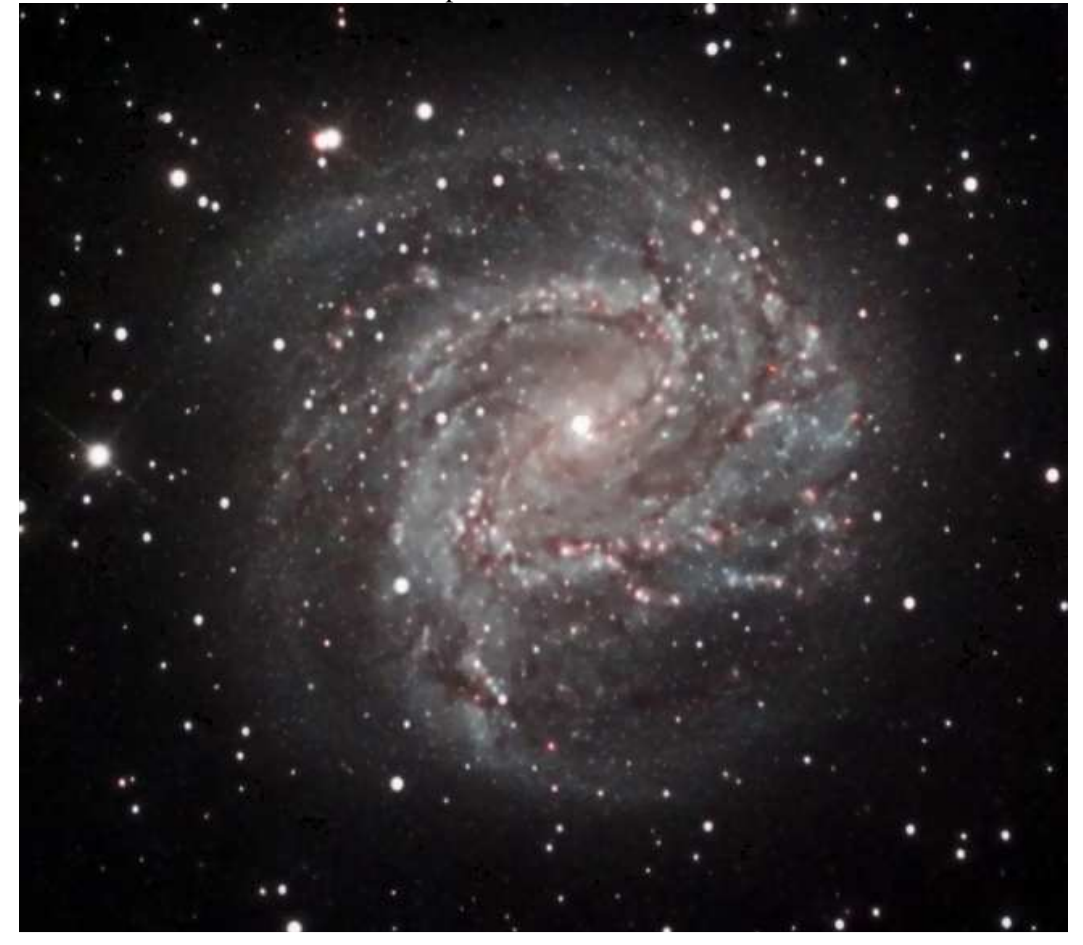